## 政府采购非招标方式工作流程图(供应商)

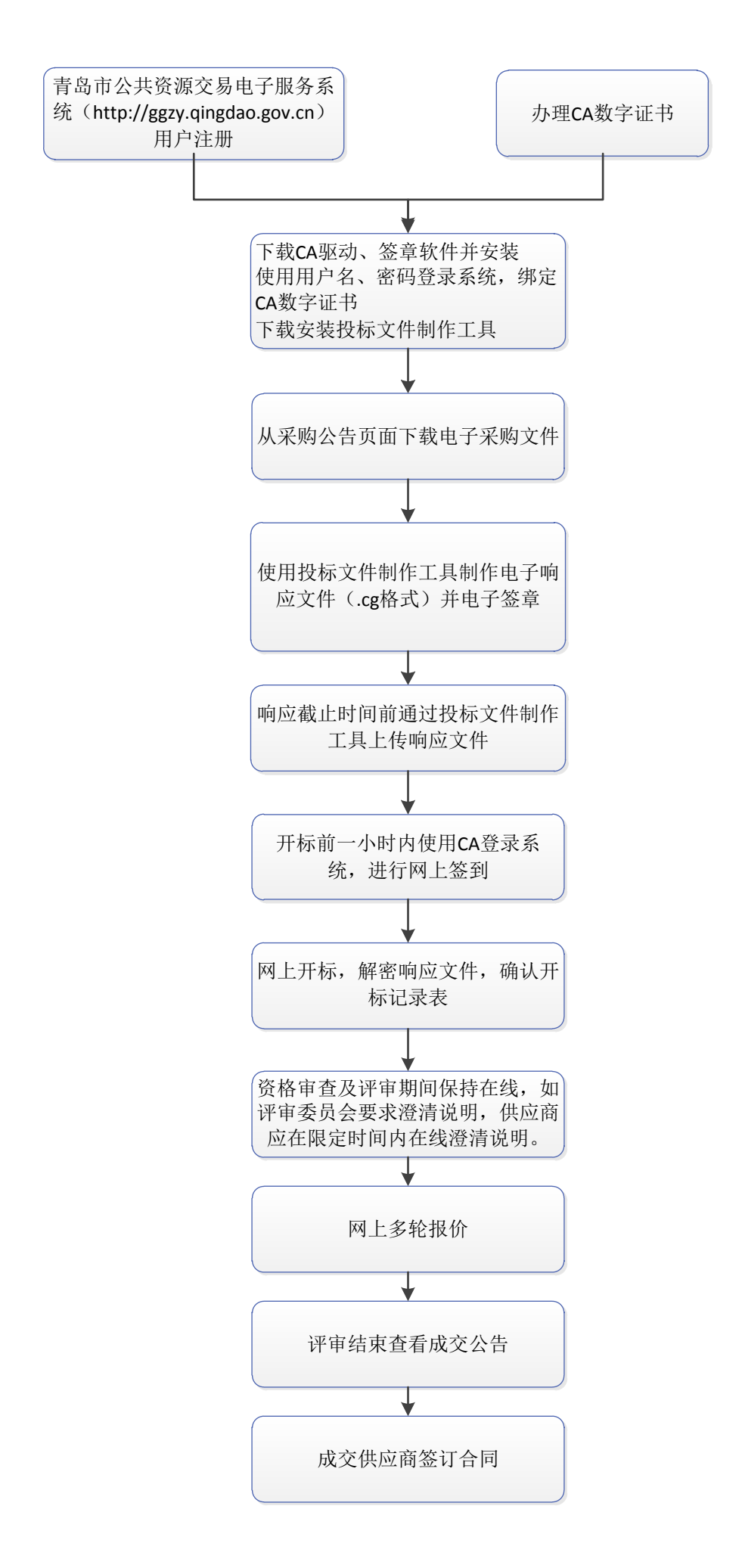